<<Linux

书名:<<Linux技术参考手册――系统、综合篇>>

 $\overline{\phantom{a}}$ 

, tushu007.com

- 13 ISBN 9787113036157
- 10 ISBN 7113036155

出版时间:2000-01

PDF

#### http://www.tushu007.com

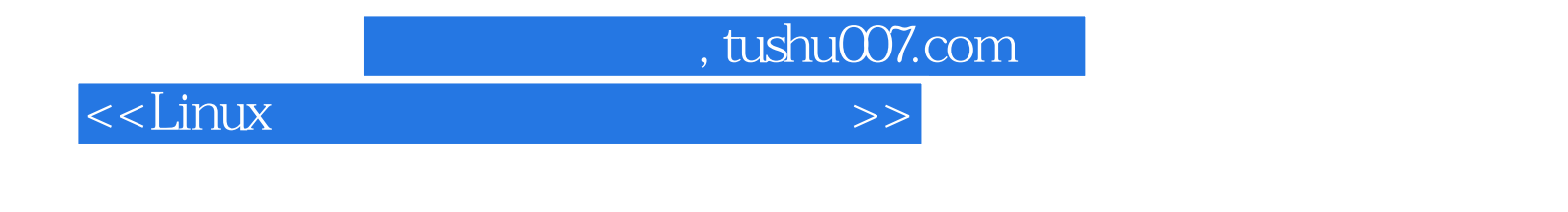

LDP The linux DocumentationProject) HOWTOS HOWTO CLDP Cninese linux documentation project )  $DP$ 

 $Linux$ 

<<Linux

1LinuxInformationSheet 1-1Linux  $1-2$ Linux  $1 - 3$  $1 - 3 - 1$  $1 - 3 - 2$  $1 - 3 - 3$  $1-4$ 1-5 Linux 1-6 Linux 1-6-1 FTP  $1-6-2CDROM$ 16-3 Linux 17Linux 1-8 Linux  $1 - 9$  $1 - 10$  $1 - 11$ 2 HOWTO  $2-1$  $22$ <br>221 " " " "  $2-2-1$  $2 - 2 - 2$ 2-2-3 BootuPMessages  $2-2-4$   $HOStflAN6$ 2-2-5 Sendmail  $2-2-6$  DeviceDrivers  $2-2-7$  Mouse 2-2-8 MountPoints 2-2-9LILO Loadlin  $2-2-10$  $2-3$  $2-3$ -1hash  $1$  $2-3-2\text{ls}$  1  $2-3-3$ ess $l$ 2-3-4emacs(1)  $2-3-5j$ oe 1 2-3-6jed 2-3-7TeX and Friends 2-3-8 PPP 2-3-9POP  $2-3-10X$ 2-3-11 Fortran  $2-3-12$ 

, tushu007.com

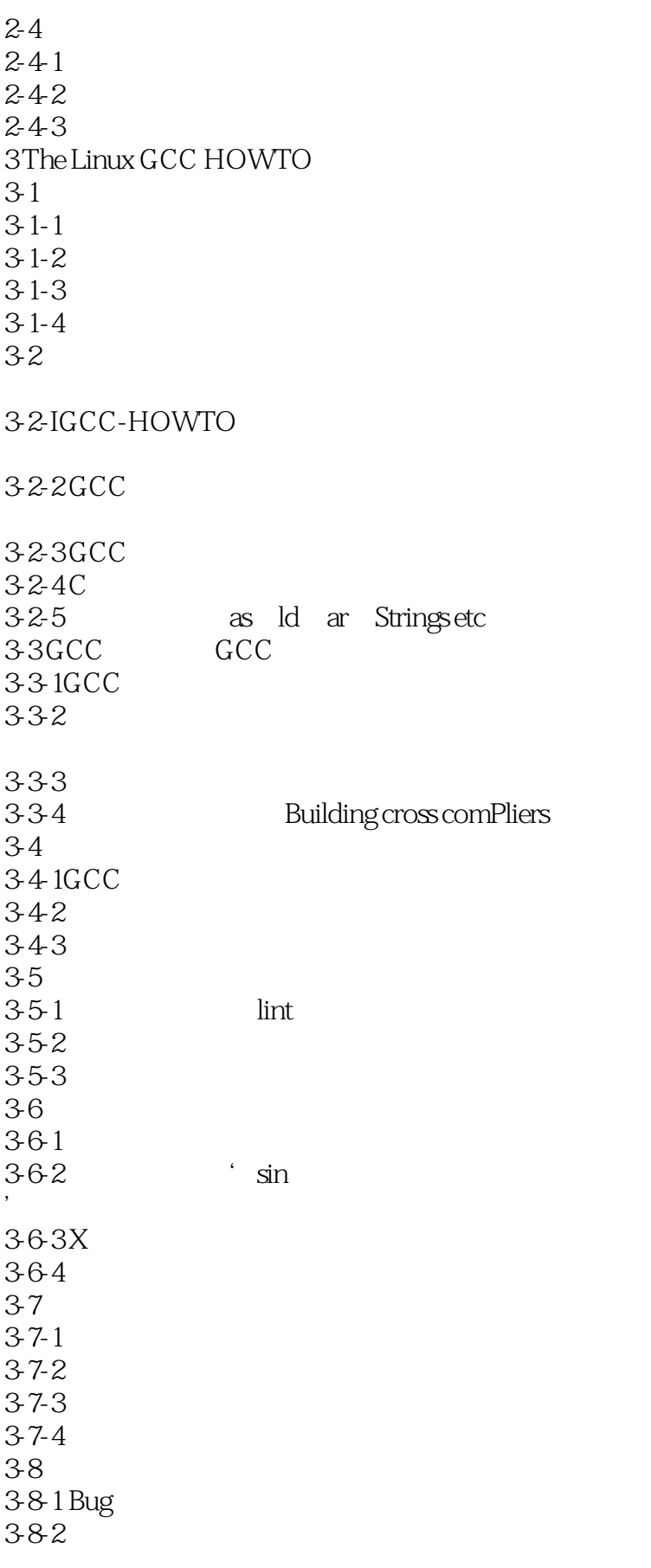

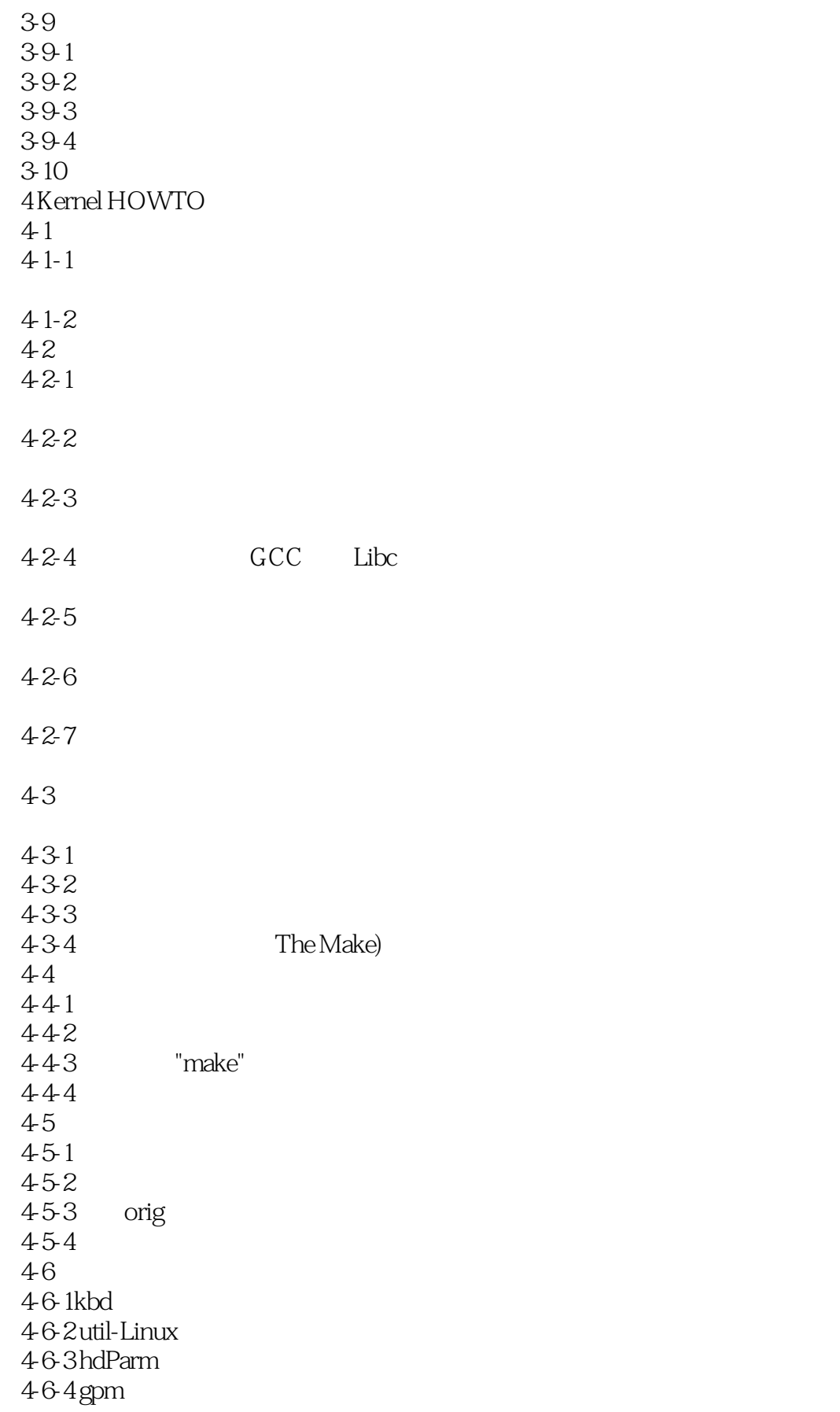

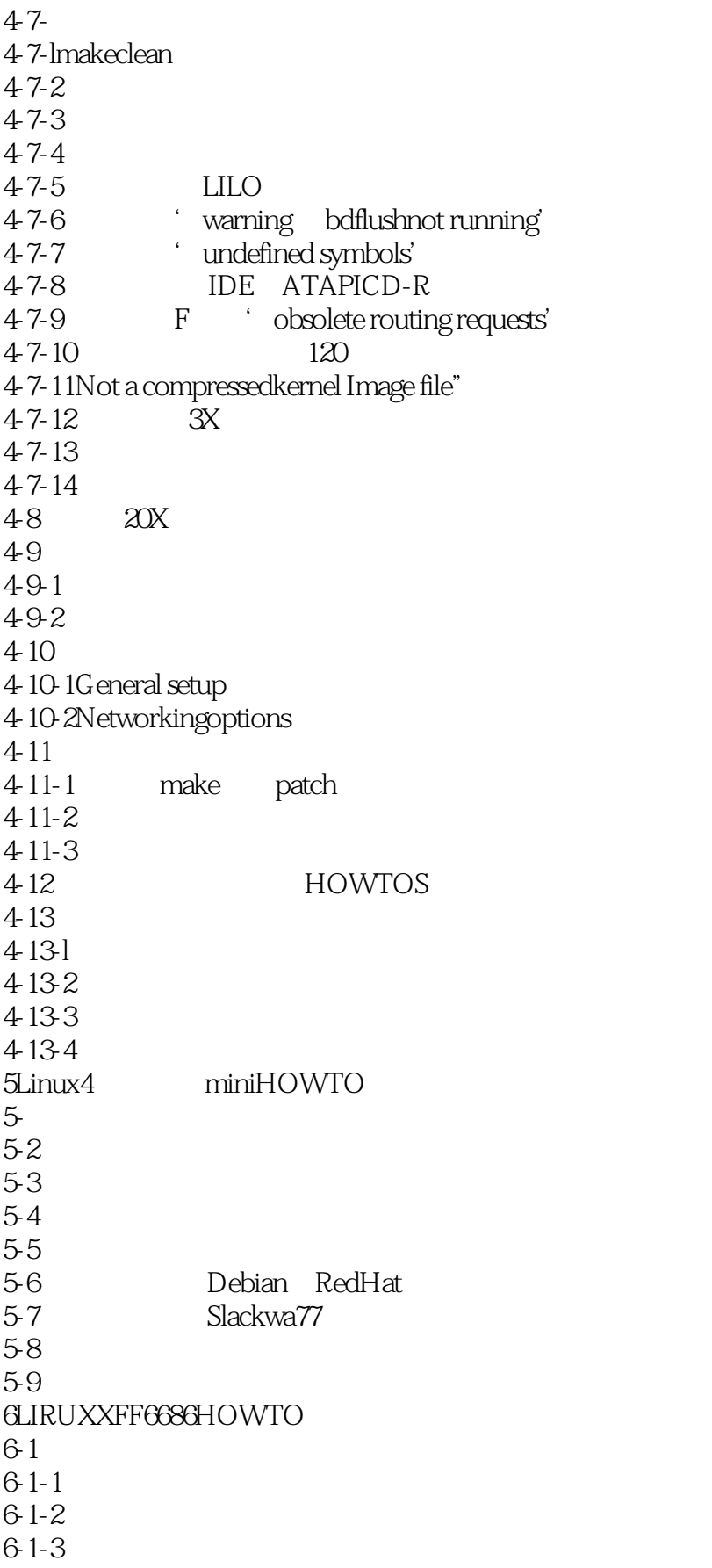

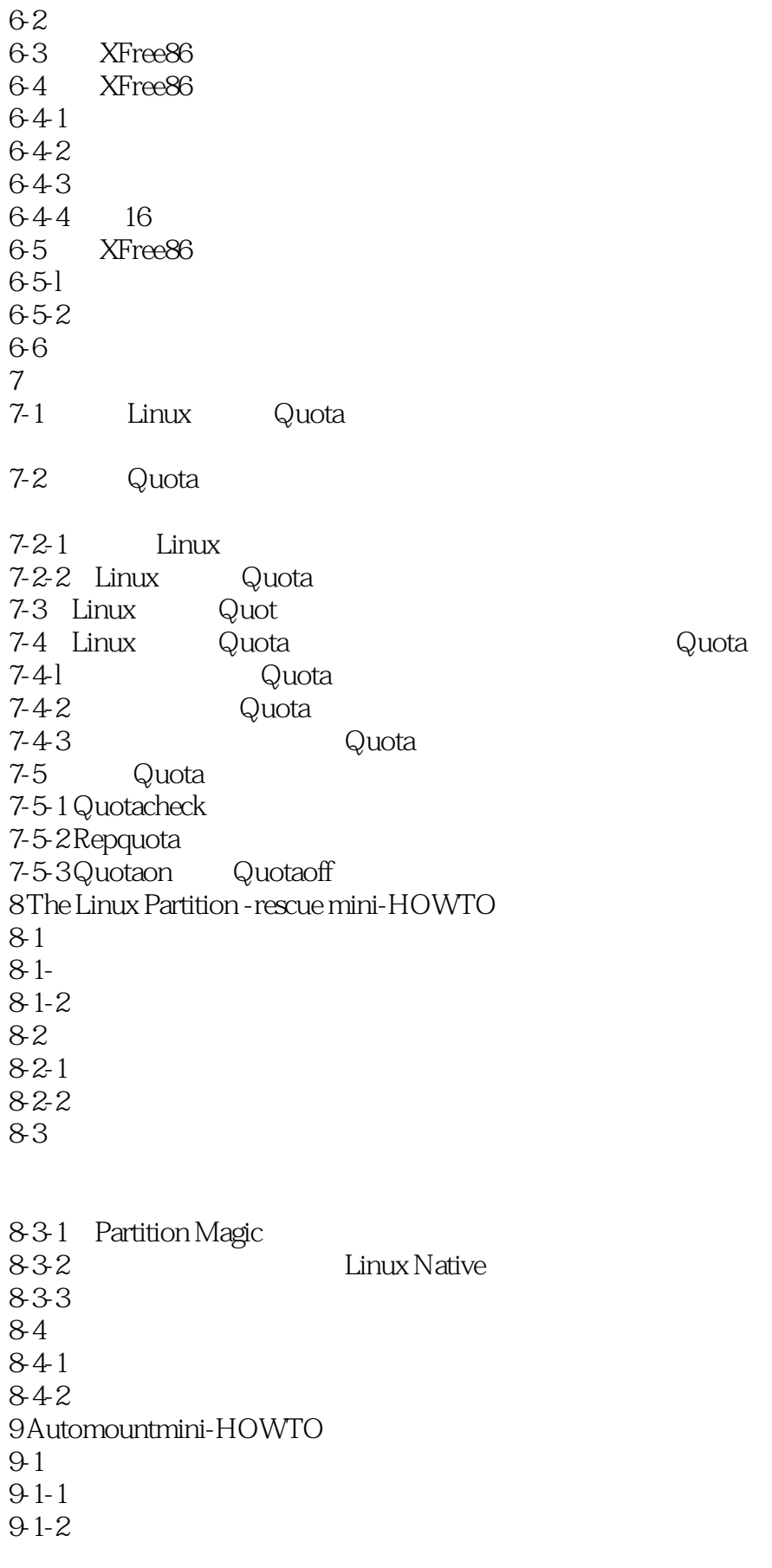

### <<Linux

92 9-3设置  $9-4$ 9-5问题 9-5-1 auto floppy 9-5-2 9-5-3 Win95 "vfat" FAT 9-5-4 grumblesmurf kill-SIGUSRI 9-5-5 autofs  $9-5-6$ 10 Linux mini-HOWTO 10-1 10-2 Linux 10-3  $10-4$  $10-5$  $10-5-1$  $10-5-2$  bootPd  $10-5-3$  bootPd 10-5-4 TFTP  $10-5-5$  Linux 10-5-6 TFTP 10-5-7  $10-6$ 10-7  $10-8$ 11 Linux I/O  $11 - 1$ 11-2 C 1 O  $11-2-1$ 11-2-2另一个替代的方法:/dev/port 11-3 IRQS DMA  $11-4$  $11-4-1$  $11-42$  $11-5$ 11-6 1 0 11-6-1 parallel port 11-6-2 game port 11-6-3 serialport  $11-7$ 

#### <<Linux

 $11-8$  $11-9$  $11 - 10$ 12 The linux+DOS+WIn95 mini-HOWTO  $12 - 1$ 13 LILO Win95 WinNT Linux mini-H0WTO  $13-1$  $13-2$ 13-2-1 Windows95  $13-3$ Linux 13-4WindonsNT 13-5Windows95  $13-6$ 14 Linux+NT OS LOader mini-HOWTO  $14-1$ 14-2NTOSLoader 14-3 WindowsNT Linux 14-3-1 WindowsNT 14-3-2 14-3-3 Linux 14-3-4 LILO 14-4Bootpart  $14 - 5$ Linux 14-6WifldOWSNT  $14-7$  $1-4-8$  $14-9$  $14-9-1$ 1492  $14.93$ 14-9-4 NT Loader FreeBSD 15 Linux十Freebsd mini-HOWTO 15-1 FreeBSD 15-2FreeBSD 15-2-1FreeBSD" slices" "partitions"  $15-2-2$ Linux PreeBSD 15-3 Linux FreeBSD SwaP  $15-3-1$  Linux  $15-3-2$  FreeBSD 15-3-3 Linux FreeBSD Swap 15-4 LILO FreeBSD  $15-5$  $15-5$  1 Linux UFS 15-5-2 FreeBSD ext2fs

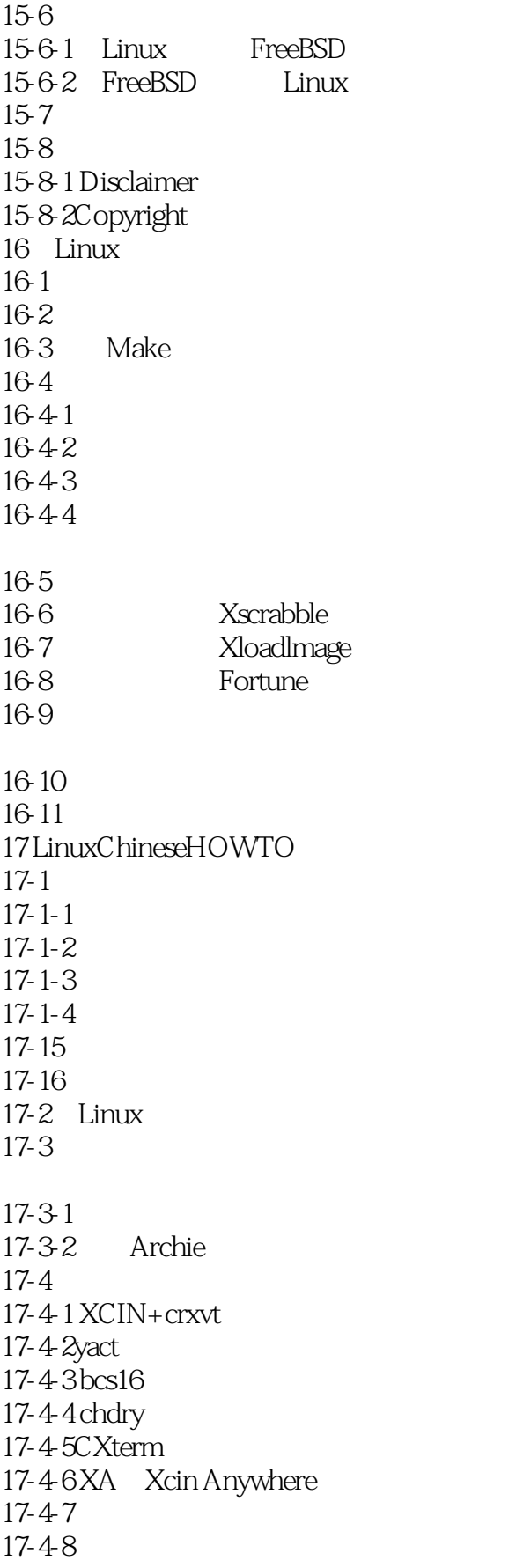

#### <<Linux

17-5 XWindow 17-5-1CXWin  $17-5-2$ 17-5-3TaBE BSLE  $17-6$ 17-6-1cnprlnt 17-6-2 pS2cps 17-6-3bg2ps 17-6-4gb2ps  $17-7$ 17-7-1 LaTeX+CJK 17-7-2ChiTeX 17-7-3 Dtop 17-7-4 ChinesePower 17-7-5 EasyFlow  $17-8$ 17-8-1 Cjoe-Joe's own Chinese Editor 17-8-2 Celvls 17-8-3 CVim 17-8-4 He 17-8-5 HZtty 17-8-6 Ktty 17-8-7 Cemacs CChelp For Emacs 17-8-8 MULE 17-8-9 Hc 17-8-10 Ctin 17-8-11 17-9 17-9-1 NetSCape NaVigator 17-9-2 Sendmail 17-9-3 Procmall 17-9-4 Telnet 17-9-5 Less 17-9-6 Pine 17-9-7 Samba 17-9-8 Lynx 17-9-9 Minicom 17-9-10 Fingerd  $17$   $9$   $11$  TinTin++ 17-10 Linux  $17-10$ -ILinux  $17-10-2$  Linux  $17-10-3$  Linll $X$ 17-10-4 Linux  $17 - 11$  $17 - 111$ 

## <<Linux

17-11-2 NTU TTF

- $17-11-3$  Netscape
- 17-11-4 Netscape
- 17-11-5 Netscape
- 17-11-6 $Chi$ TeX CJK

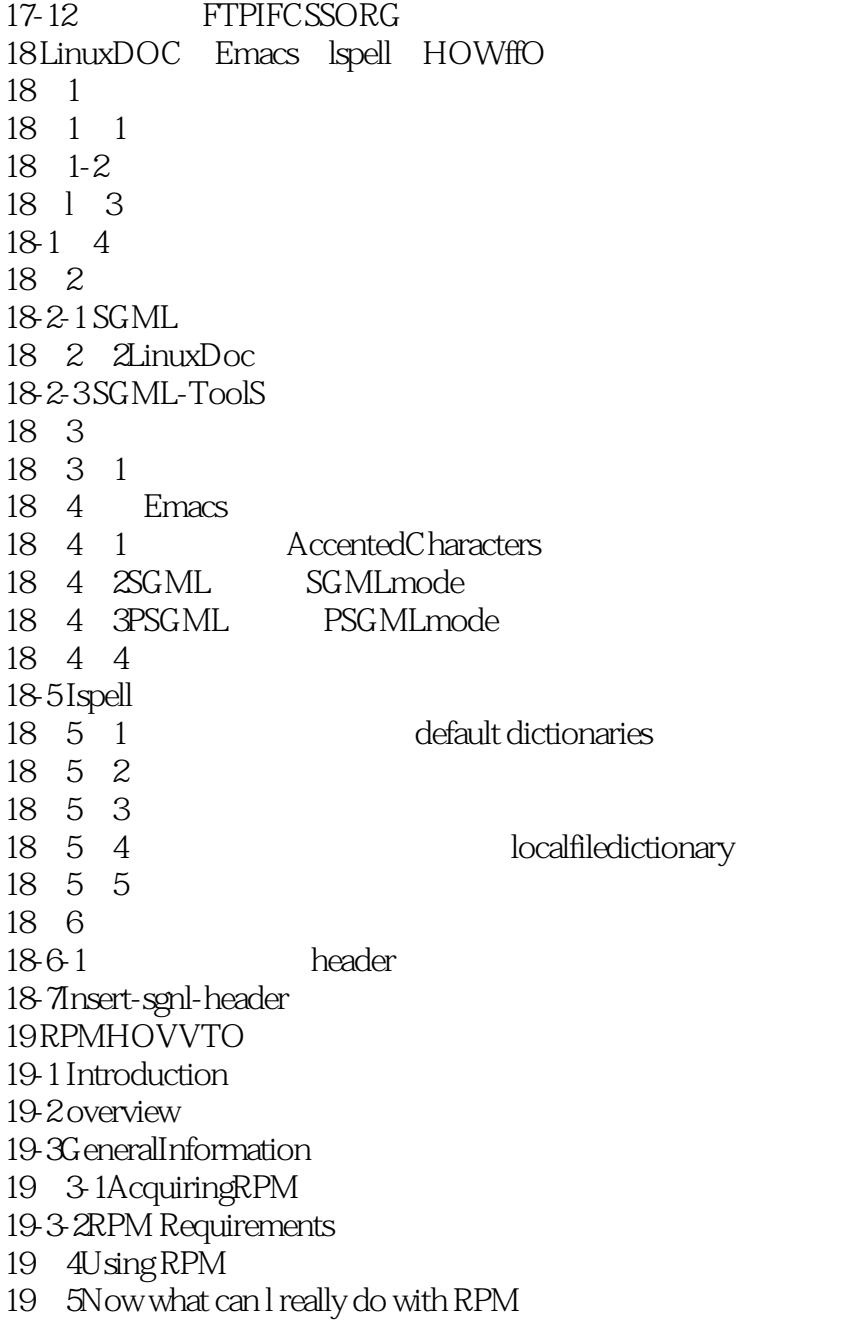

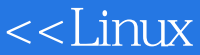

19-6 Building RPMs 19-6-1The rpmrc File 19-6-2 The SpecFile 19- 6-3 The Header 19-6- 4Prep 19-6-5 Build 19-6-6Install 19 6 7 optional pre and post Install Unlnstall Scripts 19-6-8 Files 19-6-9 Building It 19-6 10 Testing It 19-6-11 What to do with your new RPMs? 19-6-12 What Now? 19- 7Multi-architectural RPM Building 19-7-1Smple Spec File 19  $7 - 2$  optflags 19-7-3Macros 19-7-4 Excluding Architectures from Packages 19-7-5 Finishing Up 19-8 Copyright Notice 20 RPM+Slacdware mini-HOWTO  $20<sub>4</sub>$ 21 SGML Tools  $21 \quad 1 \quad 1$ 21-1-2 SGML 21 1-3

21 2  $21-2$  1 21-2 2 SGML 21 2 3 ISO 8859 1  $21-3$  SGML ToolS  $21-3-1$  $21 - 32$ 21-3-3 Verbatim Code  $21 - 3 - 4$  $21 - 35$ 

 $20-1$  $20-2$  $20-3$ 

20-5  $20-6$ 

 $21 - 1$ 

# <<Linux >>

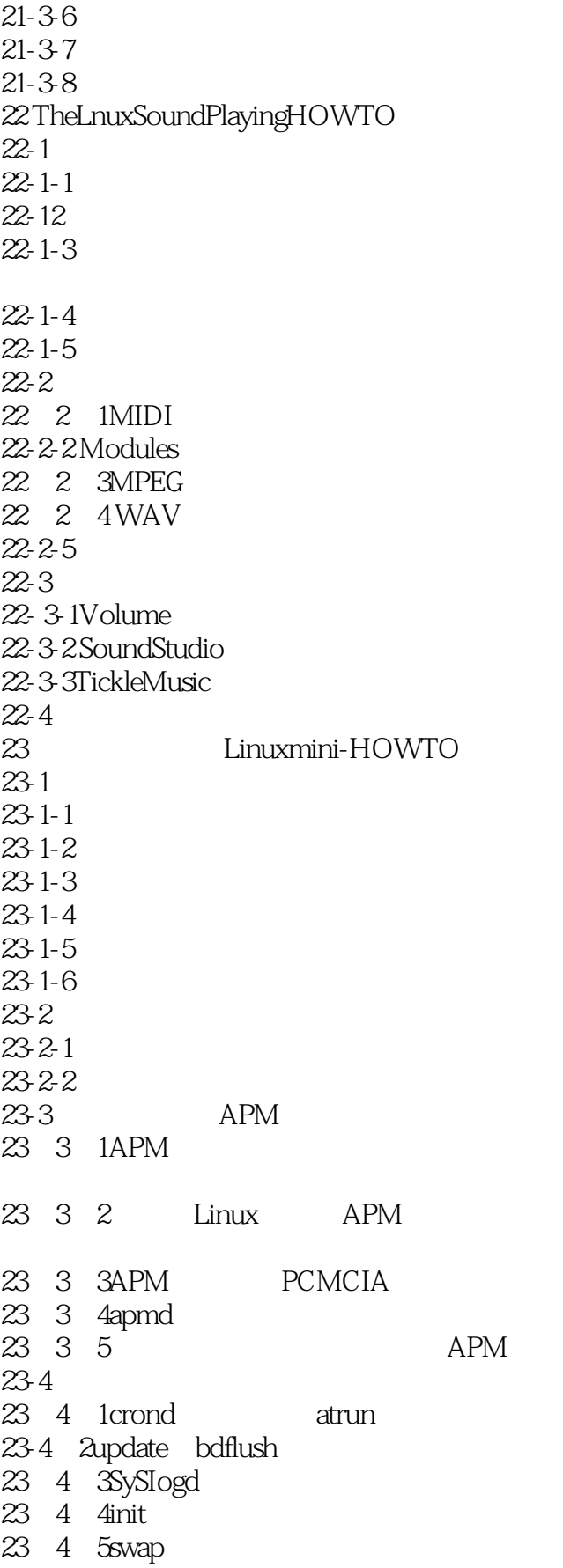

#### $<<$ Linux

23 4 Gapachehttpd 23 4 7XFree86 23 4 8emacs 23-4-9 23-5 23-5 1 Linux 23 5 2 23 5 3 24LinuxgbDatabase SQL RDBMSHOWTO Postgre SQL 24-1  $24-2$ 24-3 24-4PostgreSQL  $24-5$  $24$ -6PostgreSQL $200$ Gig 24-7 PostgreSQL Regression Regresslontestpackage 24-8PostgreSQL GUII 24-9PostgreSQL
GUIIDE 24-10PostsreSQL 24 10 1PostgreSQL ODBC 24-10-2PostgreSQL UDBC 24 10-3PostgreSQL JDBC 24 10 4PostgreSQL Java 24-11PostgreSQL PERL DatabaseInterface DBI 24 11 IPostsreSQL PERL5 24 112PERL DBI 24 12postgY6SQL 24-12 IPGACCESS PoStgreSQL GUI 24-12-2PostgreSQL WISQL MPSQL 24-12-3 PSQL PostgreSQL ISQL 24 12 4MPMGR postgreSQL 24-13 monitor PostgreSQL 24 14 poStgreSQL 24-14 IPostsreSQL 4GLInternet AnPGEN 24 14 2PostgreSQL DBENGINE 24 14 3PostgreSQL Apache 24-14-4HTML HEITML RostgreSQL 4GL 24-14-5PostgreSQL Anericaon lineAOLInternet 24-14-6PostgreSQL Problem ProJect Tra-eking System Application Tool for PostgreSQL) 24-14-7 dbase dbf PostgreSQL

### <<Linux

24 15 PostgreSQL EARP 24 15 1EARP 24 15 2 24 15 3 EARP 24 15 4 24 15 5 EARP 24 16 PHP Hypertext PreProcessor PostgreSQL HTML 24 16 1 24 16 2 24 16 3pHP3 24 16 4 PHP FI 24 16 5 24-16-6CGI CGIRedirection 24 16 7 PHP FI 24 17 PostgreSQL Python 24 17 1 PyGres 24 17 2<br>24 18PostgreSQL Internet gateway WDB P95 24 18 1 WDB P95 24-18-2 PostgreSQL pgperl httpd 24-19 "C " ESQL C PostgreSQL Bitwise operators 24-19-1" C"  $24-19-2$ " 24-19-3 ESQL C 24-19-4 PostgreSQL 24-20 PostgreSQL的日文假名码(Kanji Code) 24-21 PostgreSQL Windows95 NT  $24 - 22$  $24-22-1$ 24-22-2 24-22-3  $24-22-4$  $24-23$ 24-23-1 24-23-2 24-23-3 24-23-4 ANSI ISO SQL SQL1992 SQL1998 24-23-5 ANSI ISOSQL1992 24-23-6 ANSI ISOSQL1998 24-23-7 SQL

### <<Linux

24-23-8SQL92 Temporal Extetsion  $24-23-9$  ISO ANSISQL 24-23-10<br>24-23-11 ISO ANSISQL 24-23-11 ISO ANSISQL ISO ANSISQLFoundation 2423-12 ISO ANSISQL MILLevelInterfaCe  $24-23-13$  ISO ANSISQL Persistent Stored Modules 24-23-14 ISO ANSISQL Bindings 24-23-15 ISO ANSISQLXA SQL XA 24-23-16 ISO ANSI SQL 24-23-17 ISO ANSI SQL MULTIffeDIA SQL MM 24-24 poStgreSQL 24-25 24-26 24-27 Internet 24-28 24-29 FAQ PostgreSQL 24-30 24-31 SQL 24-31-1 PostgreSQL  $24-31-2$  URL 24-32 Linux A Redhat6 0 A- $1$  $A-2$ A-3 RedhatLlnux

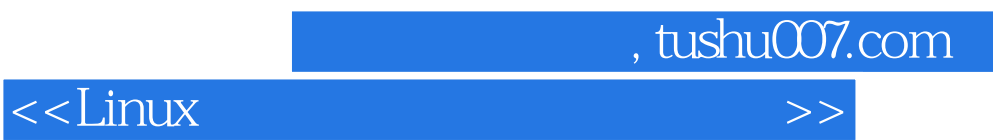

本站所提供下载的PDF图书仅提供预览和简介,请支持正版图书。

更多资源请访问:http://www.tushu007.com